## SAP EDUCATION

## SAMPLE QUESTIONS: **P\_PRO\_64**

## **SAP Certified Application Professional - Procurement with SAP ERP 6.0 EHP4** – print view**[link to: same link]**

Disclaimer: These sample questions are for self-evaluation purposes only and do not appear on the actual certification exams. Answering the sample questions correctly is no guarantee that you will pass the certification exam. The certification exam covers a much broader spectrum of topics, so do make sure you have familiarized yourself with all topics listed in the exam competency areas before taking the certification exam.

### [h3]

### **Questions**

1. A customer wants to send out purchase orders to a foreign supplier.

How does the system manage the language of the supplier communication?

Please choose the correct answer.

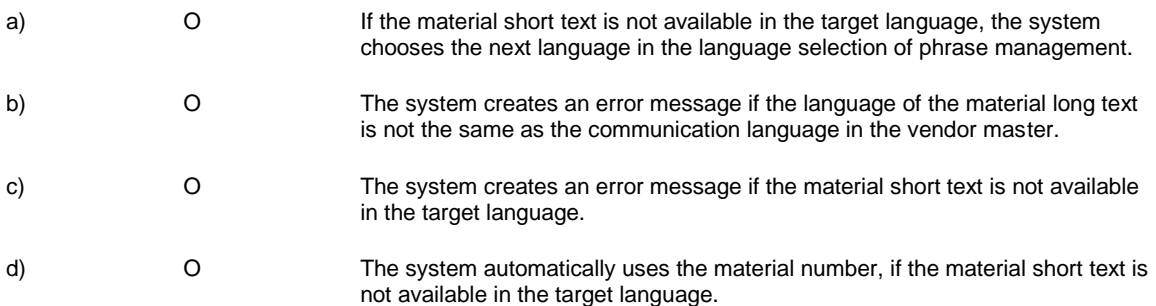

2. An SAP ERP customer wants to compare the planned delivery time in the material master and in the purchasing info record against the effective delivery time.

Which analysis do you recommend?

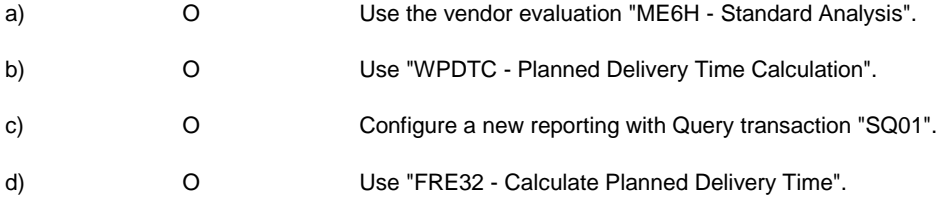

3. A customer wants to harmonize the Goods receipt processes "with reference to PO" and "with reference to inbound deliveries". They want to use inbound deliveries even if the supplier does not send shipping notifications.

What do you advise?

Please choose the correct answer.

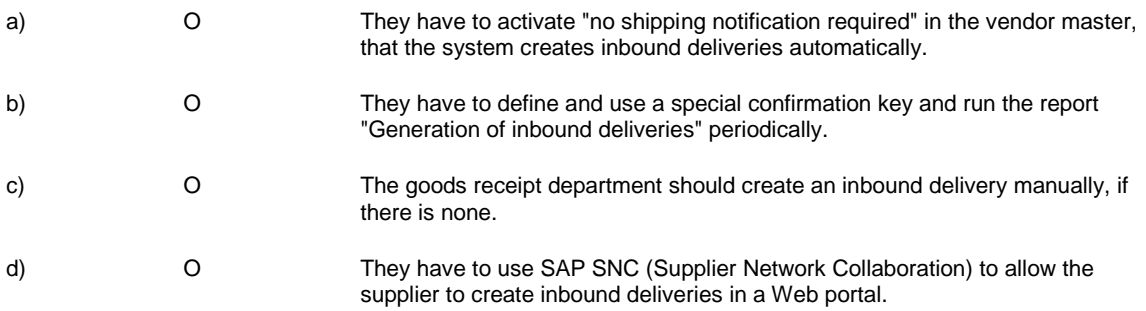

4. A customer wants to establish an accelerated process to handle invoices with differences.

What has to be done to use the invoice reduction process?

Please choose the correct answer.

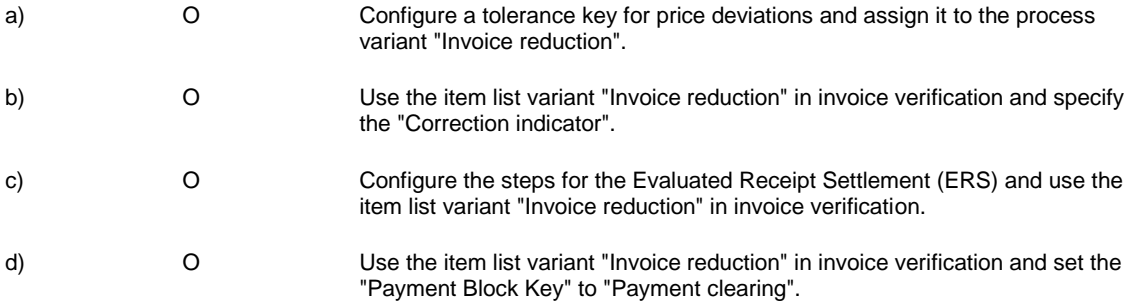

5. Your customer is looking for a planning scenario reflecting "nearly constant requirement rates and nearly constant delivery times".

Which MRP procedure do you recommend?

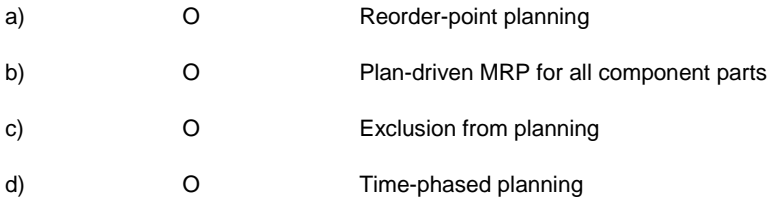

6 The customer wants to send purchase order messages for materials which belong to a certain vendor subrange to a different address.

What do you configure?

Please choose the correct answer.

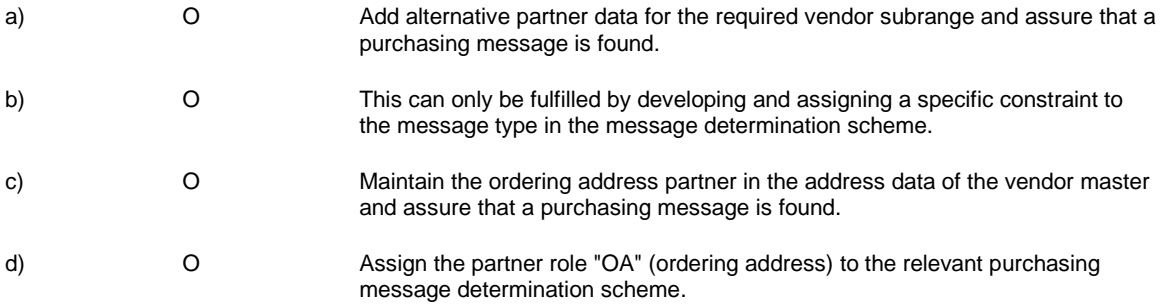

7. You post a goods issue for a cost center using transaction MIGO. On the account assignment tab, you discover that the field "G/L account" is empty. You enter an account number yourself.

Will the manually entered account be used?

Please choose the correct answer.

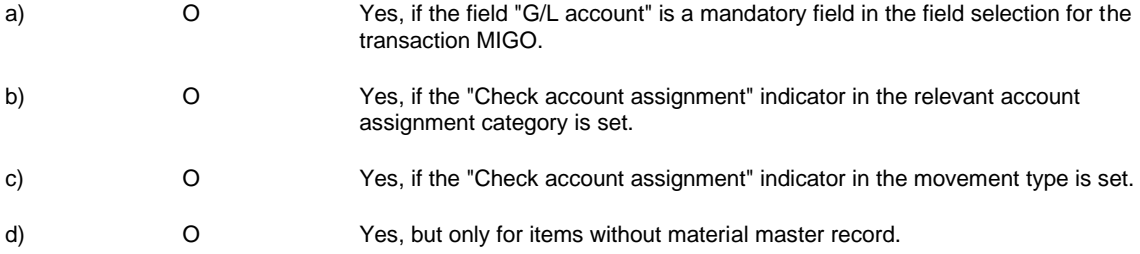

8. A company's vendor sends invoices in a foreign currency.

Which are the entry options for exchange rates in the purchase order and in the incoming invoice?

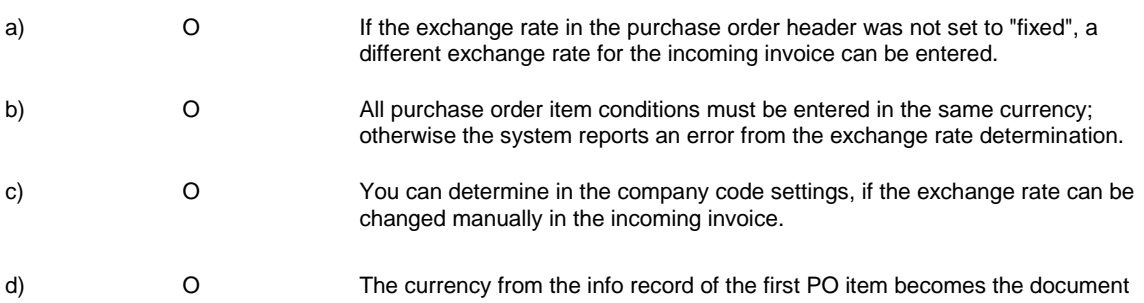

currency proposal; if it differs from the company code currency, the system searches for a valid exchange rate.

9. A customer wants to monitor budgets for purchase requisitions with account assignment.

What do you advise?

Please choose the correct answer

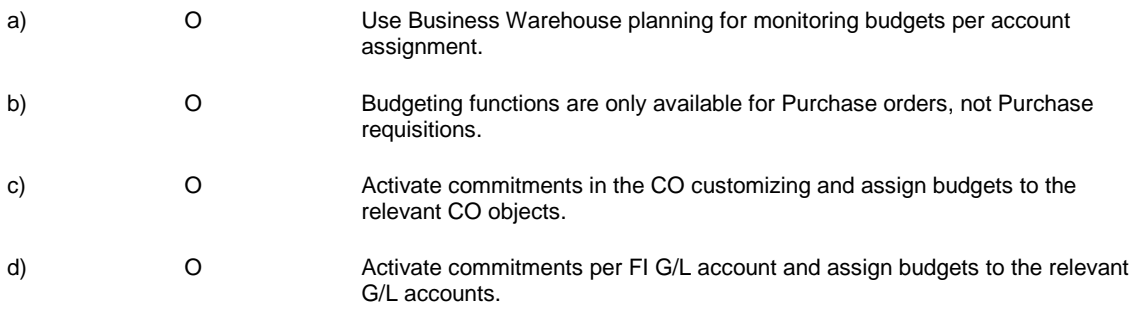

10. The customer wants to introduce archiving in Materials Management.

What do you explain?

Note: There are 3 correct answers to this question.

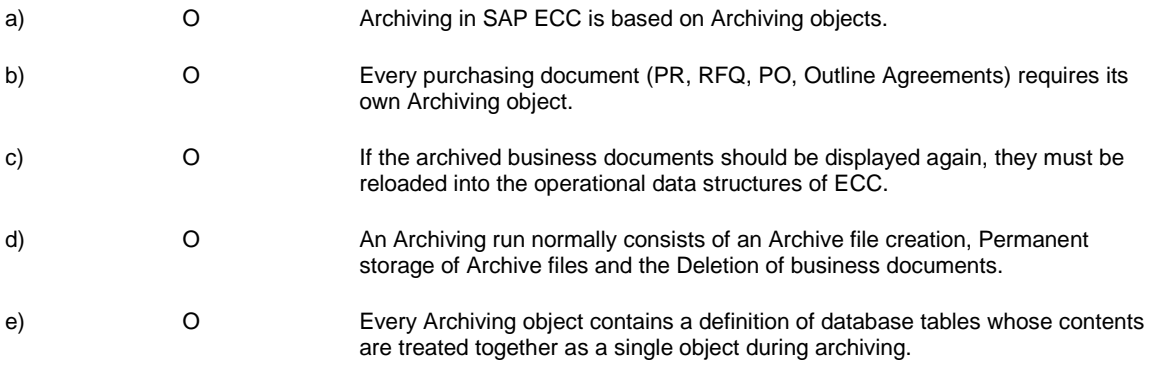

11. How can you configure a workflow-based release strategy for Purchase Requisition (PR) items?

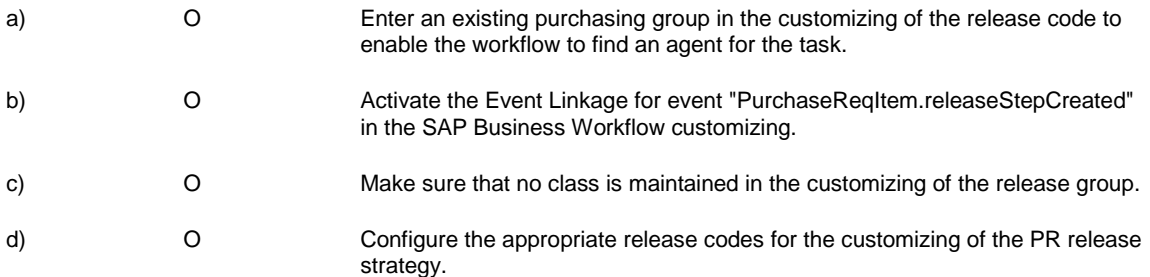

12. Your customer wants to display archived purchasing documents.

What do you recommend that they use?

Note: There are 2 correct answers to this question.

More than one answer is correct. Please choose the correct answers.

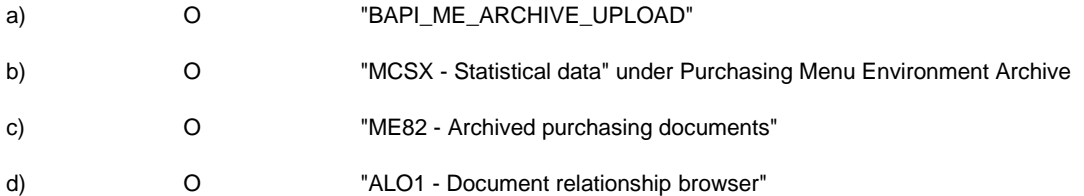

13. How can you configure the cross-company replenishment process without the creation of billing documents and invoices?

Please choose the correct answer.

What is a key prerequisite for an interleaving process?

Please choose the correct answer.

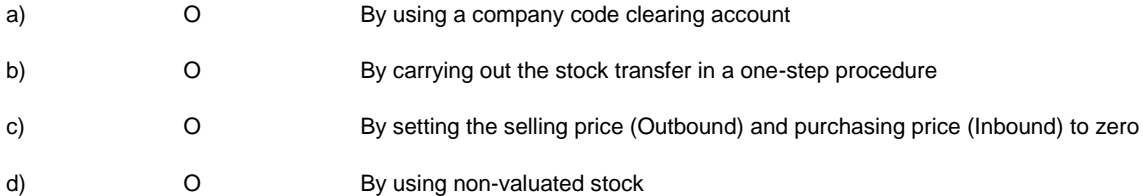

14. A SAP ECC 6.0 customer wants to integrate catalogues in purchasing.

What do you recommend?

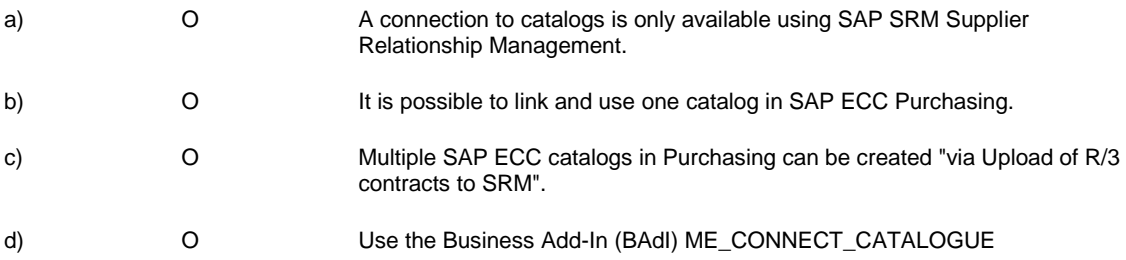

#### 15. For which processes is the account assignment "U = Unknown" used?

Note: There are 2 correct answers to this question.

More than one answer is correct. Please choose the correct answers.

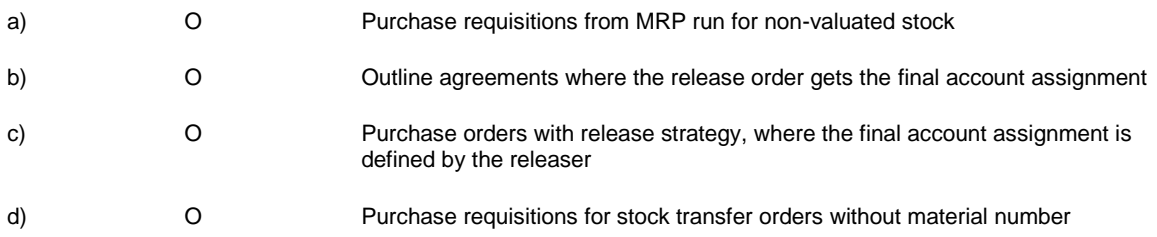

16. For external processing activities in the production order, the system creates purchase requisitions for the outsourced operations.

In which case does a purchase requisition refer to a material number?

Please choose the correct answer..

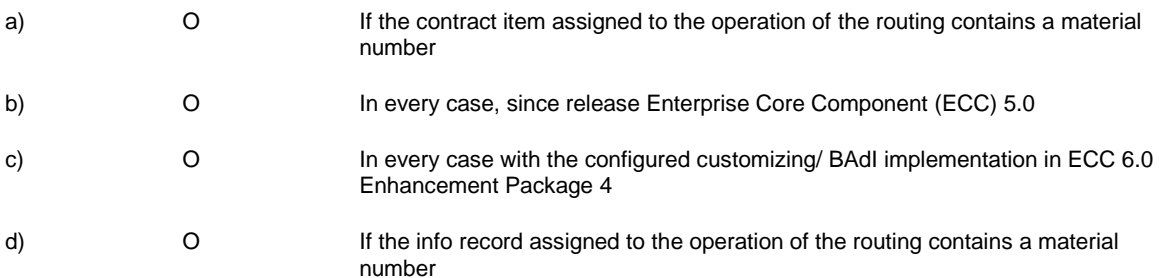

17. Your customer considers implementing an SRM system additionally to their existing SAP ECC.

How can you set up the SRM System to be integrated with SAP ECC?

Note: There are 2 correct answers to this question.

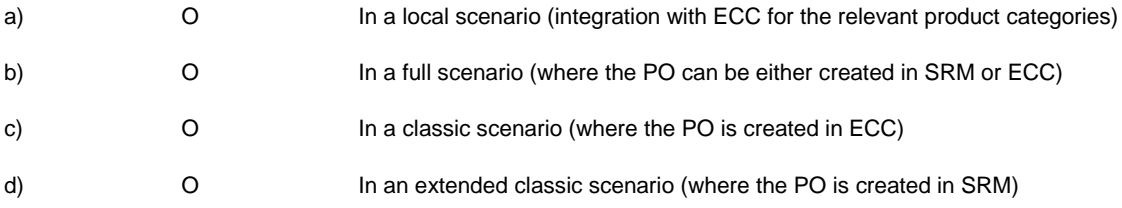

18. The customer wants to reduce the effort for physical inventory of low value items.

What do you recommend?

Please choose the correct answer.

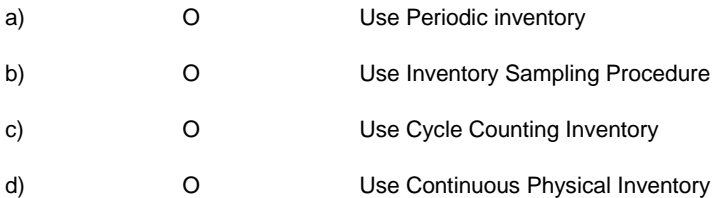

19. A customer needs different enhancements, which should be controlled by their own specific customizing. What do you recommend?

Please choose the correct answer.

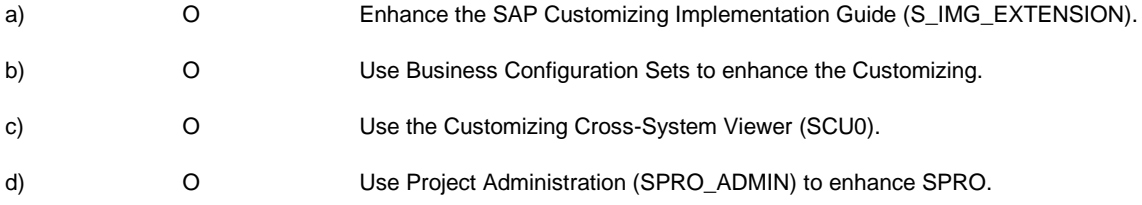

# [h3]

**Solutions** 

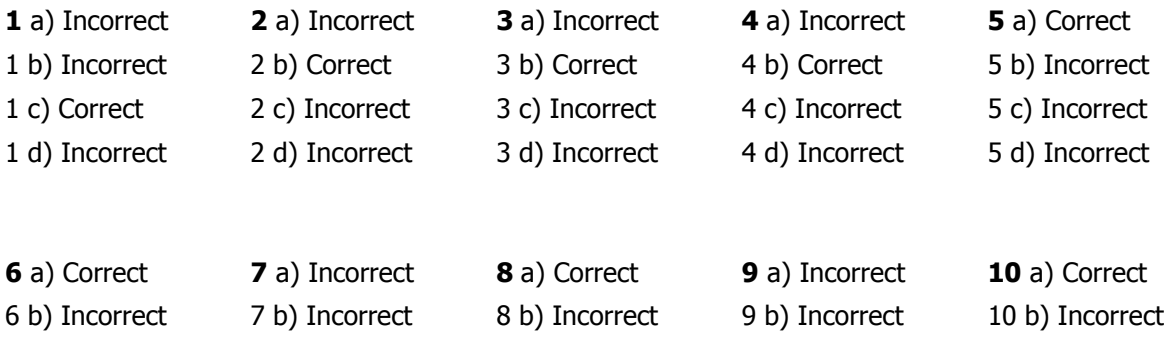

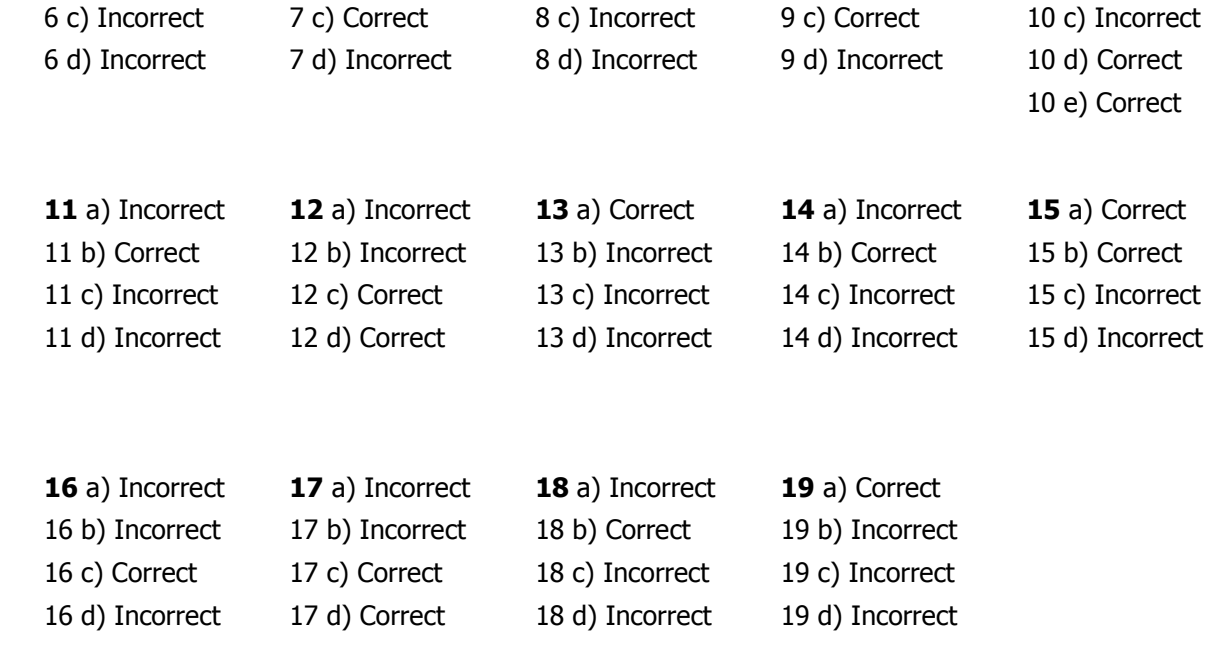